# CDI

# Application Program Interface Guide

March 1999

Copyright © GCOM, Inc. All rights reserved.

#### © 1997-1999 GCOM, Inc. All rights reserved.

Non-proprietary—Provided that this notice of copyright is included, this document may be copied in its entirety without alteration. Permission to publish excerpts should be obtained from GCOM, Inc.

Rsystem is a registered trademark of GCOM, Inc. UNIX is a registered trademark of UNIX Systems Laboratories, Inc. in the U.S. and other countries. SCO is a trademark of the Santa Cruz Operation, Inc. All other brand product names mentioned herein are the trademarks or registered trademarks of their respective owners.

Any provision of this product and its manual to the U.S Government is with "Restricted Rights": Use, duplication, or disclosure by the U.S. Government is subject to restrictions as set forth in subparagraph (c)(1)(ii) of the Rights in Technical Data and Computer Software clause at 252.227-7013 of the DOD FAR Supplement.

This manual was written and produced by Technical Writer Geoffrey Gerrietts using Framemaker 5.01 and Microsoft Word 97 on a Microsoft Windows platform with the help of subject matter specialists Dave Grothe, Mikel Matthews, and Dave Healy.

This manual was printed in the U.S.A.

#### **FOR FURTHER INFORMATION**

If you want more information about GCOM products, contact us at:

GCOM, Inc. 1800 Woodfield Savoy, IL 61874 (217) 337-4471 FAX: (217) 337-4470 e-mail: support@gcom.com homepage: http://gcom.com

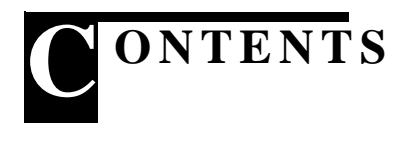

## **[SECTION 1](#page-6-0)** [The CDI API 7](#page-6-1) [Introduction 8](#page-7-0) [Using the CDI API 9](#page-8-0) [Preparing STREAMS 9](#page-8-1) [Manipulating the Device 10](#page-9-0) [Data Communications 12](#page-11-0) [Utility Routines 14](#page-13-0) [Global Variables 15](#page-14-0) [Decoding Control Messages from the CDI Provider 15](#page-6-0) **[SECTION 2](#page-6-0)** [API Reference 17](#page-16-1) [cdi\\_allow\\_input\\_req\(\) 19](#page-18-0) [cdi\\_attach\\_req\(\) 20](#page-19-0) [cdi\\_decode\\_ctl\(\) 21](#page-20-0) [cdi\\_decode\\_modem\\_sigs\(\) 22](#page-6-0) [cdi\\_detach\\_req\(\) 23](#page-22-0) [cdi\\_disable\\_req\(\) 24](#page-23-0) [cdi\\_enable\\_req\(\) 25](#page-24-0) [cdi\\_get\\_a\\_msg 26](#page-25-0) [cdi\\_get\\_modem\\_sigs 27](#page-26-0) [cdi\\_init\(\) 28](#page-27-0) [cdi\\_init\\_FILE\(\) 29](#page-28-0) [cdi\\_modem\\_sig\\_poll 30](#page-29-0) [cdi\\_modem\\_sig\\_req\(\) 31](#page-30-0) [cdi\\_open\\_data\(\) 32](#page-31-0) [cdi\\_perror\(\) 33](#page-32-0) [cdi\\_printf\(\) 34](#page-33-0) [cdi\\_print\\_msg\(\) 35](#page-34-0) cdi put allow input  $req()$  36 [cdi\\_put\\_attach\\_req\(\) 37](#page-36-0) [cdi\\_put\\_both\(\) 38](#page-37-0) [cdi\\_put\\_data\(\) 39](#page-38-0) [cdi\\_put\\_detach\\_req\(\) 40](#page-39-0) [cdi\\_put\\_disable\\_req\(\) 41](#page-40-0) [cdi\\_put\\_enable\\_req\(\) 42](#page-41-0) [cdi\\_put\\_frame\(\) 43](#page-42-0) [cdi\\_put\\_proto\(\) 44](#page-43-0)  $cdi$ <sub>rcv\_msg()</sub> 45 [cdi\\_read\\_data\(\) 46](#page-45-0) cdi set  $log$  size() 47

[cdi\\_wait\\_ack\(\) 48](#page-47-0) [cdi\\_write\\_data\(\) 49](#page-48-0) [cdi\\_xray\\_req\(\) 50](#page-49-0)

**[APPENDIX A](#page-66-0)** [Sample Decoder 67](#page-66-1)

<span id="page-6-0"></span>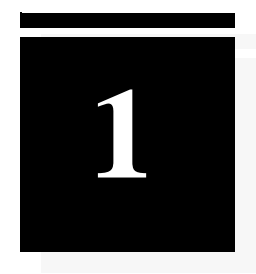

# <span id="page-6-1"></span>*The CDI API*

This section of the manual identifies the components of the CDI API and describes how an application can use the API to create communications applications.

# <span id="page-7-0"></span>**Introduction**

The original AT&T specification for the STREAMS facility included three well-defined interfaces: TLI, the transport layer interface; NPI, the network provider interface; and DLPI, the data-link provider interface. These three interfaces covered the OSI model's layers 4 down to 2. DLPI was assumed to be the lowest level software interface, leaving the 'physical' layer functions completely in the hands of the hardware.

While this works well with many popular networking strategies, it doesn't work with all of them. Some communications environments require an additional layer of control. NCR Comten answered this need by creating CDI, the Communications Device Interface. CDI provides connectionless, software-driven control over a communications interface. Much like NPI provides network communications without guarantee of end-to-end continuity, CDI provides point-to-point communications without any preconceptions of frame formats or end-to-end integrity assurances beyond the CCITT CRC checksums.

Gcom's CDI API provides access to this CDI interface, allowing an application to transmit raw data over the hardware. This extremely low-level interface can be useful in constructing specialized communications applications, or in dealing with unusual data-link protocols.

# <span id="page-8-0"></span>Using the CDI API

Applications which employ CDI functionality have three phases. Initially the data stream must be opened and the API's facilities must be initialized. The second phase prepares the data stream for data transfer. Data transfer occurs in the third phase.

# <span id="page-8-1"></span>**Preparing STREAMS**

The first phase conditions the CDI facility and opens a CDI datastream. The routines designed to support this include the following:

## **cdi\_init(), cdi\_init\_FILE()**

Both these routines will initialize the global variables in the API and set the logging options.

## **cdi\_set\_log\_size()**

This will set the maximum length of the logfile in bytes. If exceeded, the API will continue writing log information at the beginning of the file, overwriting old data with new as it cycles through the allotted space.

## **cdi\_open\_data()**

This routine will open a data stream to the CDI driver.

Setting the log size and calling either cdi\_init\_FILE() or cdi\_init() prepares the CDI interface for use; a call to cdi\_open\_data() will then provide a file descriptor (fid) for further operations.

## <span id="page-9-0"></span>**Manipulating the Device**

The application's second phase of CDI communications prepares the opened stream or streams for use with a serial communication device. This phase involves attaching a stream to a CDI device and enabling the device for data transfer.

## **cdi\_attach\_req()**

When first opened, a data stream is in a disabled, unattached state. The API identifies this state with the CD\_UNATTACHED define. To proceed in preparing the stream for data communication, this state must be advanced to the CD\_DISABLED state. Two routines provide this functionality: *cdi\_attach\_req()* and *cdi\_put\_attach\_req()*. These routines will both associate the stream with a particular physical point of attachment (PPA). The PPA numbers are established in the configuration file. The numbers in the names of the cdip.\* nodes correspond to the PPA numbers.

### **cdi\_wait\_ack()**

The difference between *cdi\_attach\_req()* and *cdi\_put\_attach\_req()* is that routines with "put" in the name are non-blocking in nature, meaning that they will return immediately and not wait on the CDI module's response. The *cdi\_wait\_ack()* routine provides a fairly straightforward mechanism for checking the CDI module's response after calling one of these non-blocking routines.

### **cdi\_detach\_req()**

Once the stream has been successfully attached, the application can call *cdi\_detach\_req()* to detach the PPA. The *cdi\_put\_detach\_req()* can also be employed, and *cdi\_put\_detach\_req()* will not wait for CDI to return an ACK or NACK response. Upon successful completion, the state is set to CD\_UNATTACHED.

#### **cdi\_enable\_req()**

An attached stream must be enabled to be used for data transmission. The *cdi\_enable\_req()* and *cdi\_put\_enable\_req()* routines prepare the stream for data transmission. This moves the stream's state to CD\_ENABLED upon successful completion. If using the non-blocking version of the routine, *cdi\_put\_enable\_req()*, the stream will remain in the CD\_ENABLE\_PENDING state until the request is acknowledged.

#### **cdi\_disable\_req()**

Once enabled, a stream can be disabled again with either *cdi\_disable\_req()* or *cdi\_put\_disable\_req()*. Both routines will return a stream's state to CD\_DISABLED upon successful completion. If using the non-blocking version of the routine, *cdi\_put\_disable\_req()*, the stream will remain in the CD\_DISABLE\_PENDING state until the request is acknowledged.

### **cdi\_allow\_input\_req()**

When a stream has been enabled, it can be used for data transmission. In order to allow receiving data, the application must call cdi\_allow\_input\_req() or cdi\_put\_allow\_input\_req(). This sets the state to CD\_INPUT\_ALLOWED. This indicates that the stream is in full-duplex operating mode. The routine should not be called for half-duplex operation.

## <span id="page-11-0"></span>**Data Communications**

The third phase of communications with CDI is data transfer. After connecting to the stream, and connecting the stream to the device, and enabling input, the application can use the device to communicate. Data communications is implemented primarily in the first three of the following routines:

### **cdi\_write\_data()**

The bulk of data communications can be done using calls to *cdi\_write\_data()*.

### **cdi\_read\_data()**

Incoming data can be read with *cdi\_read\_data()*. Control information will be placed in the global variable *cdi\_ctl\_buf* and the global *cdi\_ctl\_cnt* will be set to indicate the size of the data in *cdi\_ctl\_buf*.

### **cdi\_rcv\_msg()**

Like *cdi\_read\_data()*, *cdi\_rcv\_msg()* retrieves data from a stream. *cdi\_rcv\_msg()* also has an optional 'flags' parameter.

Additional routines provide alternative means of handling data transfer for more specialized scenarios:

## **cdi\_put\_proto()**

Puts the proto message in *cdi\_ctl\_buf* onto the line. Does not wait for CDI's acknowledgement.

### **cdi\_put\_data()**

Puts a buffer of data onto the line. Does not wait for the data to be acknowledged before returning.

## **cdi\_put\_both()**

Puts both a buffer of data and the contents of *cdi\_ctl\_buf* on the line. Does not wait for the data to be acknowledged before returning.

### **cdi\_put\_frame()**

This routine provides a simple technique for performing SDLC-style frame-level communications, albeit without providing the additional frame-sequencing and error correction that a full data link layer protocol would provide.

## <span id="page-13-0"></span>**Utility Routines**

An additional set of routines stands apart from the main three phases, being at least marginally useful in multiple states. These routines are used for analysis and debugging the communications session. These routines include:

### **cdi\_modem\_sig\_req()**

This routine provides a means of setting modem signals.

#### **cdi\_printf()**

This routine prints to the CDI API log using standard *printf()*  conventions.

#### **cdi\_decode\_modem\_sigs()**

This routine decodes modem signals and returns a descriptive string.

#### **cdi\_decode\_ctl()**

This routine decodes the contents of *cdi\_ctl\_buf* and prints it to the logfile.

### **cdi\_print\_msg()**

This routine prints out a CDI message in hexadecimal notation.

### **cdi\_perror()**

Much like its namesake *perror(3)*, the *cdi\_perror()* routine prints an error message. The *cdi\_perror()* routine also prints to the API's log.

These routines provide some extended capability to a CDI application, including multiple printing and decoding routines as well as the capacity to instruct the modem to assert a specific set of modem signals.

## <span id="page-14-0"></span>**Global Variables**

The Gcom CDI API uses global variables to provide/get information to/from the application. These globals are:

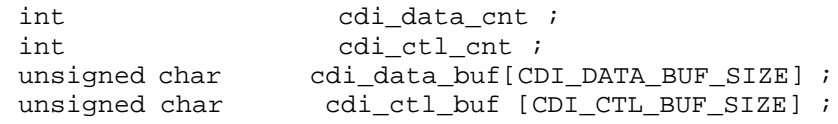

If an API routine modifies any of these variables, the routine descriptions below describe what is modified.

## <span id="page-14-1"></span>**Decoding Control Messages from the CDI Provider**

From time to time the CDI provider will send control messages to the application. These messages should be decoded and if needed, responded to. The **<gcom/cdi.h>** file contains the definitions for these control messages and their data structures. Normally these control messages are placed in the *cdi\_ctl\_buf* global variable. See appendix A for a sample control message decoder routine.

# <span id="page-16-1"></span><span id="page-16-0"></span>*API Reference*

This section of the manual provides an alphabetical reference guide to each of the API's functions.

## <span id="page-18-0"></span>cdi\_allow\_input\_req()

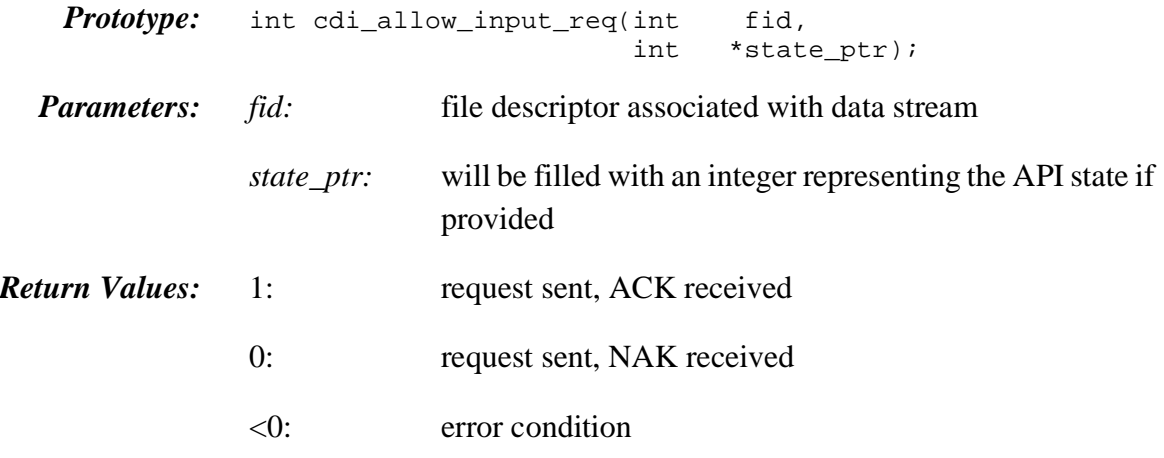

*Include File(s):* **<gcom/cdiapi.h>**

*Description:* This routine sends an CD\_ALLOW\_INPUT\_REQ to *fid* and waits for a response. If successful, the CD\_ALLOW\_INPUT\_REQ will result in a transition to the CD\_INPUT\_ALLOWED state.

> If *state\_ptr* is not NULL, the variable to which it points will be modified to represent the current state.

The values for the state are defined in **<gcom/cdi.h>**

| #define for state        | description                                        |
|--------------------------|----------------------------------------------------|
| <b>CD UNATTACHED</b>     | No PPA attached                                    |
| <b>CD UNUSABLE</b>       | PPA cannot be used                                 |
| <b>CD DISABLED</b>       | PPA attached                                       |
| <b>CD ENABLE PENDING</b> | Waiting ACK of enable req                          |
| <b>CD ENABLED</b>        | Awaiting use                                       |
| <b>CD_READ_ACTIVE</b>    | Input section enabled; disabled after data arrives |
| CD_INPUT_ALLOWED         | Input section permanently enabled                  |
| CD_DISABLE_PENDING       | Waiting ACK of disable req                         |
| CD_OUTPUT_ACTIVE         | Output section active only                         |

Table 1 CDI Device States

## <span id="page-19-0"></span>cdi\_attach\_req()

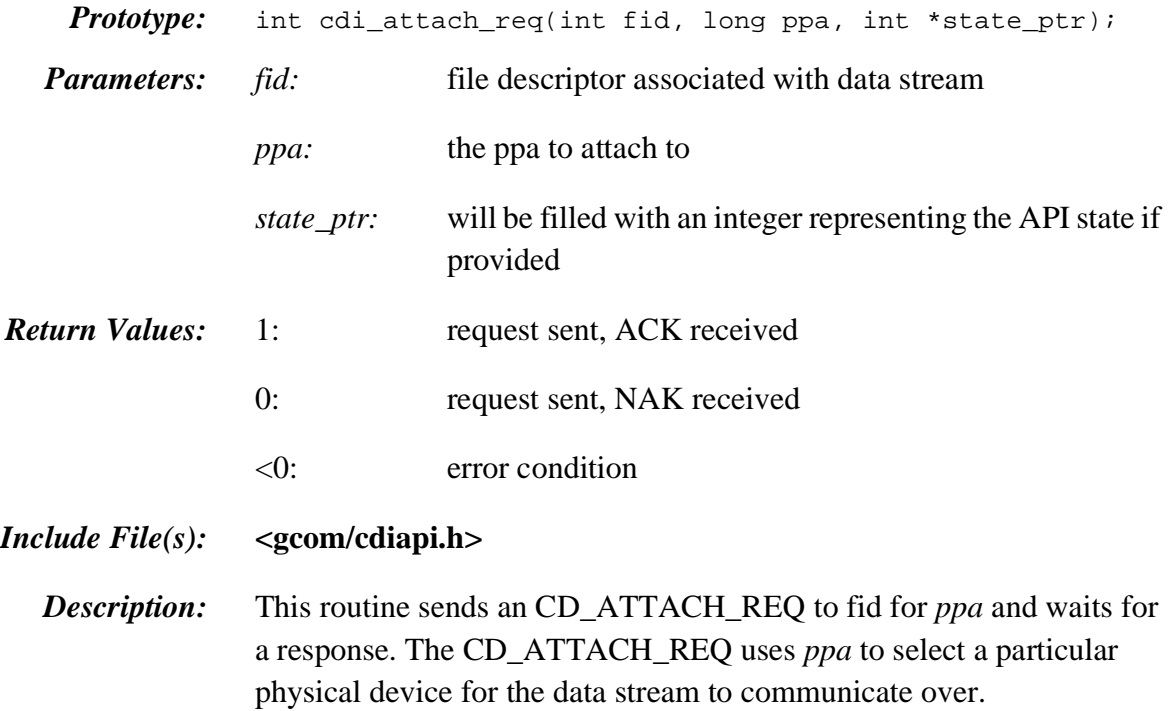

If *state\_ptr* is not NULL, the variable to which it points will be modified to represent the current state.

The values for the state are defined in **<gcom/cdi.h>**

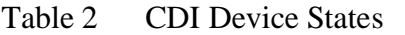

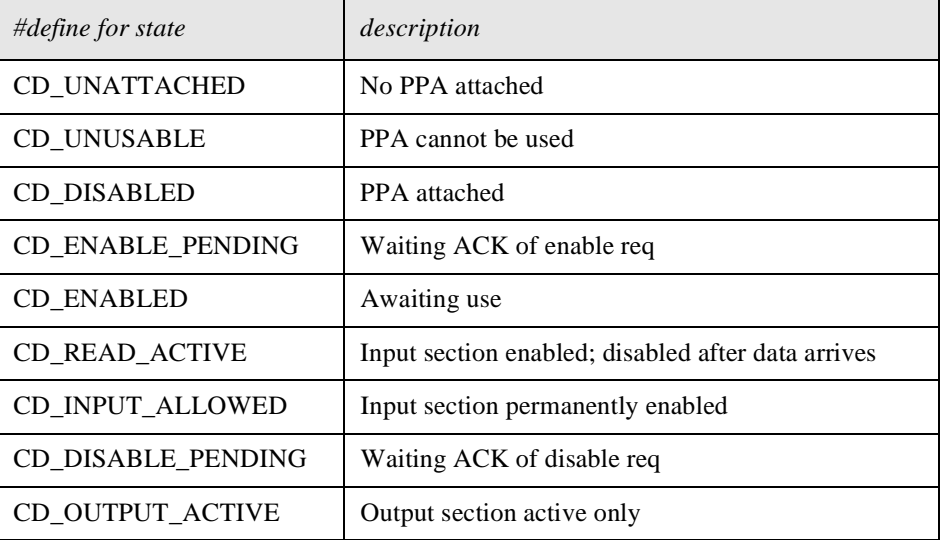

# <span id="page-20-0"></span>cdi\_decode\_ctl()

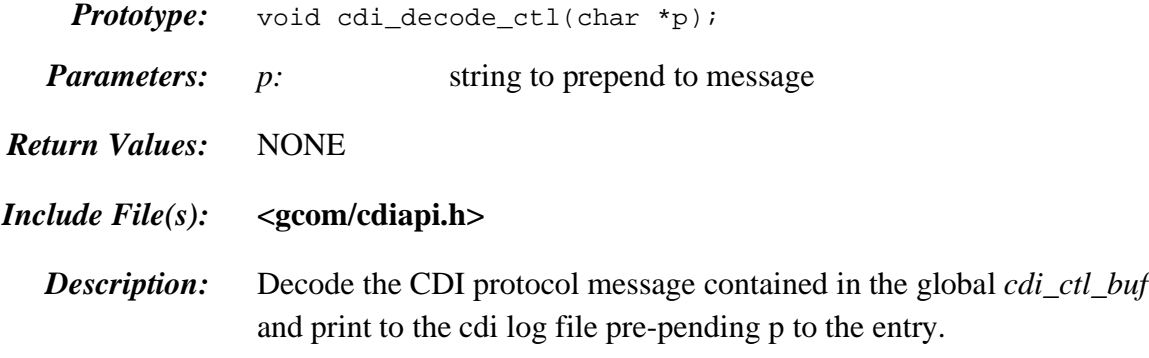

# <span id="page-21-0"></span>cdi\_decode\_modem\_sigs()

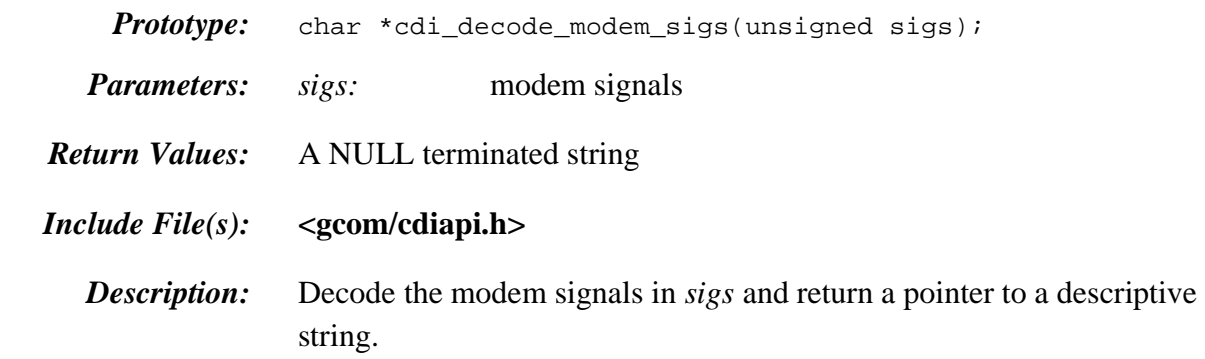

## <span id="page-22-0"></span>cdi\_detach\_req()

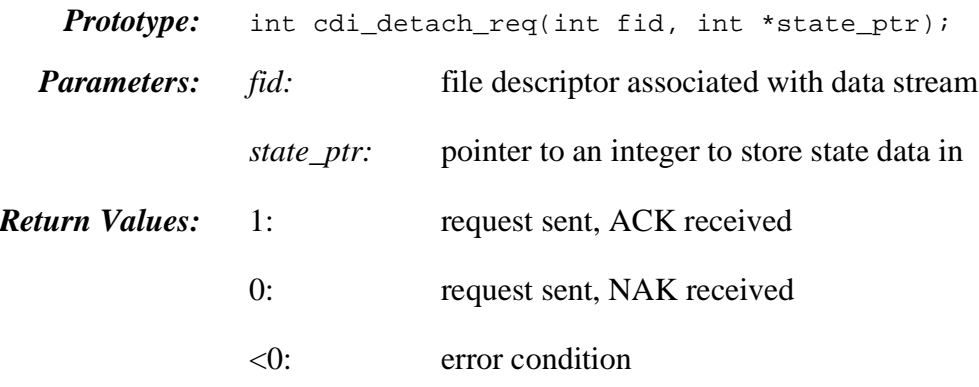

## *Include File(s):* **<gcom/cdiapi.h>**

*Description:* Detaches *fid* from a particular physical point of attachment. This routine waits for a response.

> If *state\_ptr* is not NULL, the variable to which it points will be modified to represent the current state.

The values for the state are defined in **<gcom/cdi.h>**.

Table 3 CDI Device States

| #define for state     | description                                        |
|-----------------------|----------------------------------------------------|
| <b>CD UNATTACHED</b>  | No PPA attached                                    |
| <b>CD UNUSABLE</b>    | PPA cannot be used                                 |
| CD DISABLED           | PPA attached                                       |
| CD_ENABLE_PENDING     | Waiting ACK of enable req                          |
| <b>CD ENABLED</b>     | Awaiting use                                       |
| <b>CD_READ_ACTIVE</b> | Input section enabled; disabled after data arrives |
| CD_INPUT_ALLOWED      | Input section permanently enabled                  |
| CD DISABLE PENDING    | Waiting ACK of disable req                         |
| CD_OUTPUT_ACTIVE      | Output section active only                         |

## <span id="page-23-0"></span>cdi\_disable\_req()

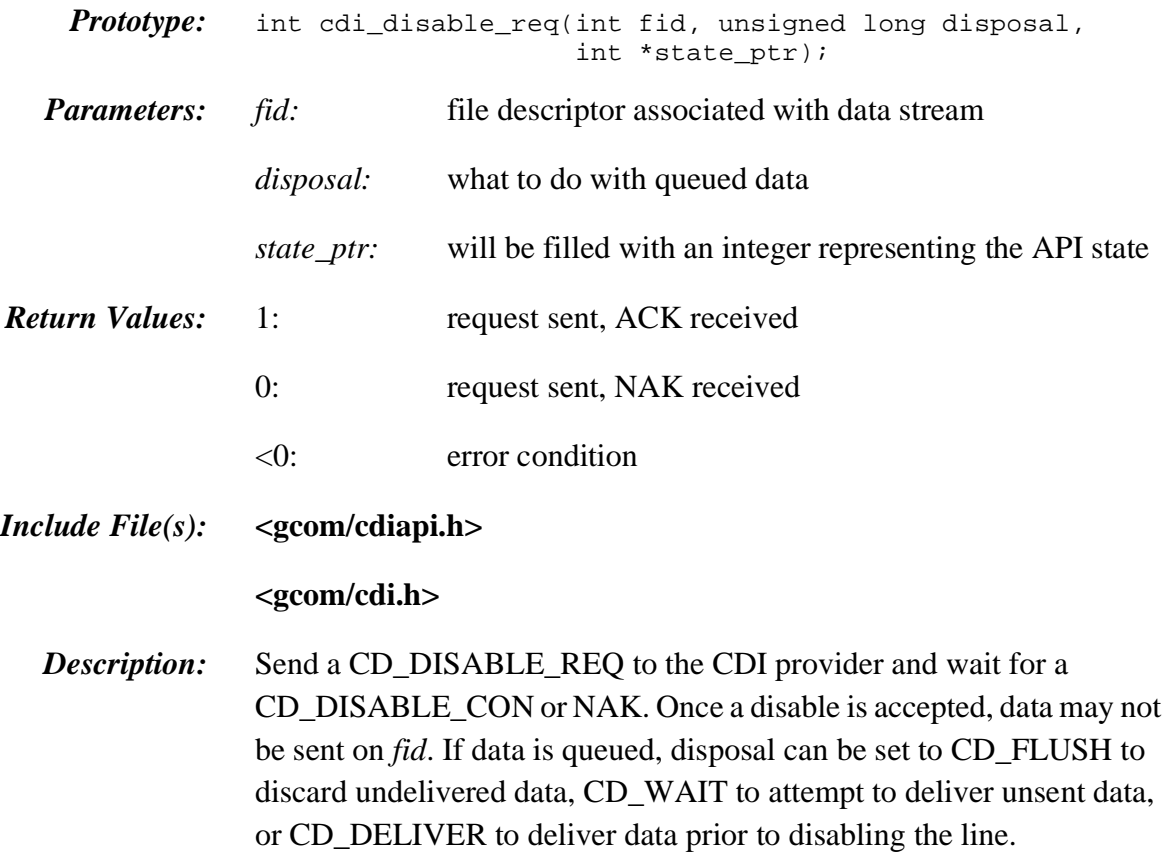

If *state\_ptr* is not NULL, the variable to which it points will be modified to represent the current state.

Table 4 CDI Device States

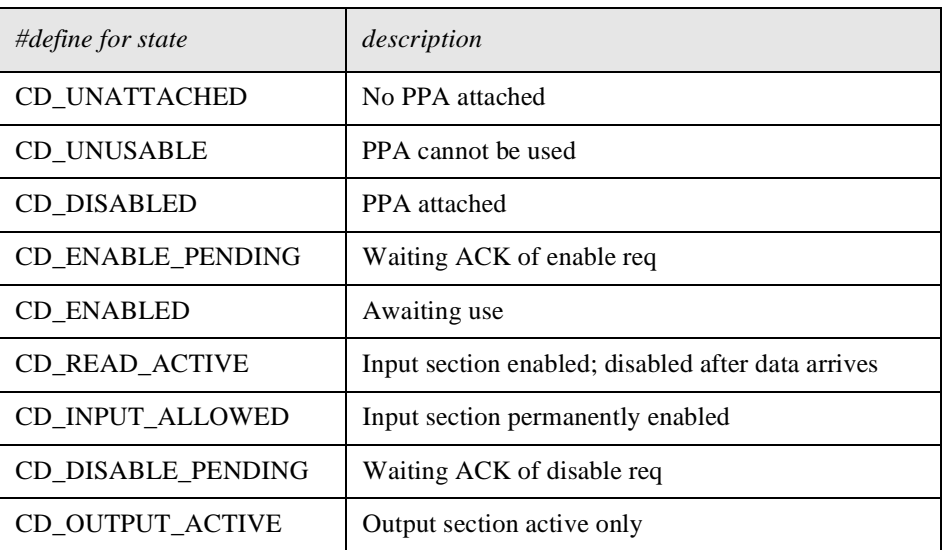

## <span id="page-24-0"></span>cdi\_enable\_req()

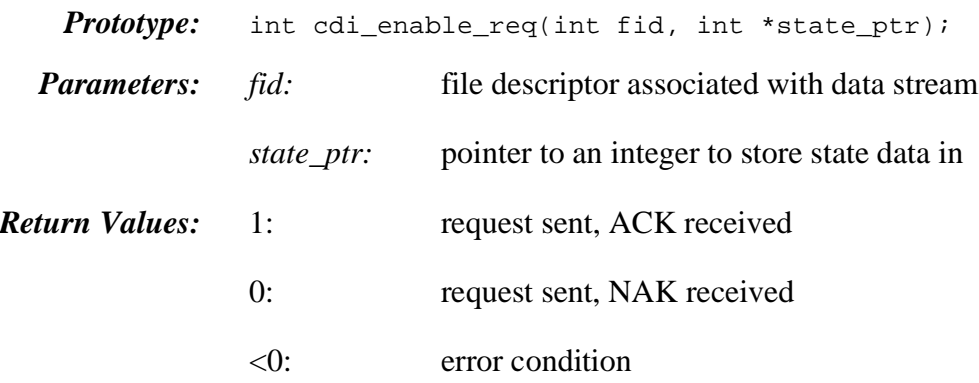

#### *Include File(s):* **<gcom/cdiapi.h>**

*Description:* This routine sends an CD\_ENABLE\_REQ to the CDI provider and waits for an CD\_ENABLE\_CON or NAK. If the CD\_AUTO\_ALLOW option has been used (as is the default), the stream is ready for data transfer once it has been enabled. If the CD\_AUTO\_ALLOW option is not being used, the application must call *cdi\_enable\_input()* to place the stream into full-duplex operational mode.

> If *state\_ptr* is not NULL, the variable to which it points will be modified to represent the current state.

The values for the state are defined in  $\langle g \text{com}/c \text{d} \cdot \text{d} \cdot \text{d} \rangle$ .

| #define for state       | description                                        |
|-------------------------|----------------------------------------------------|
| <b>CD UNATTACHED</b>    | No PPA attached                                    |
| CD_UNUSABLE             | PPA cannot be used                                 |
| <b>CD DISABLED</b>      | PPA attached                                       |
| CD ENABLE PENDING       | Waiting ACK of enable req                          |
| <b>CD ENABLED</b>       | Awaiting use                                       |
| CD READ ACTIVE          | Input section enabled; disabled after data arrives |
| <b>CD INPUT ALLOWED</b> | Input section permanently enabled                  |
| CD_DISABLE_PENDING      | Waiting ACK of disable req                         |
| CD OUTPUT ACTIVE        | Output section active only                         |

Table 5 CDI Device States

## <span id="page-25-0"></span>cdi\_get\_a\_msg

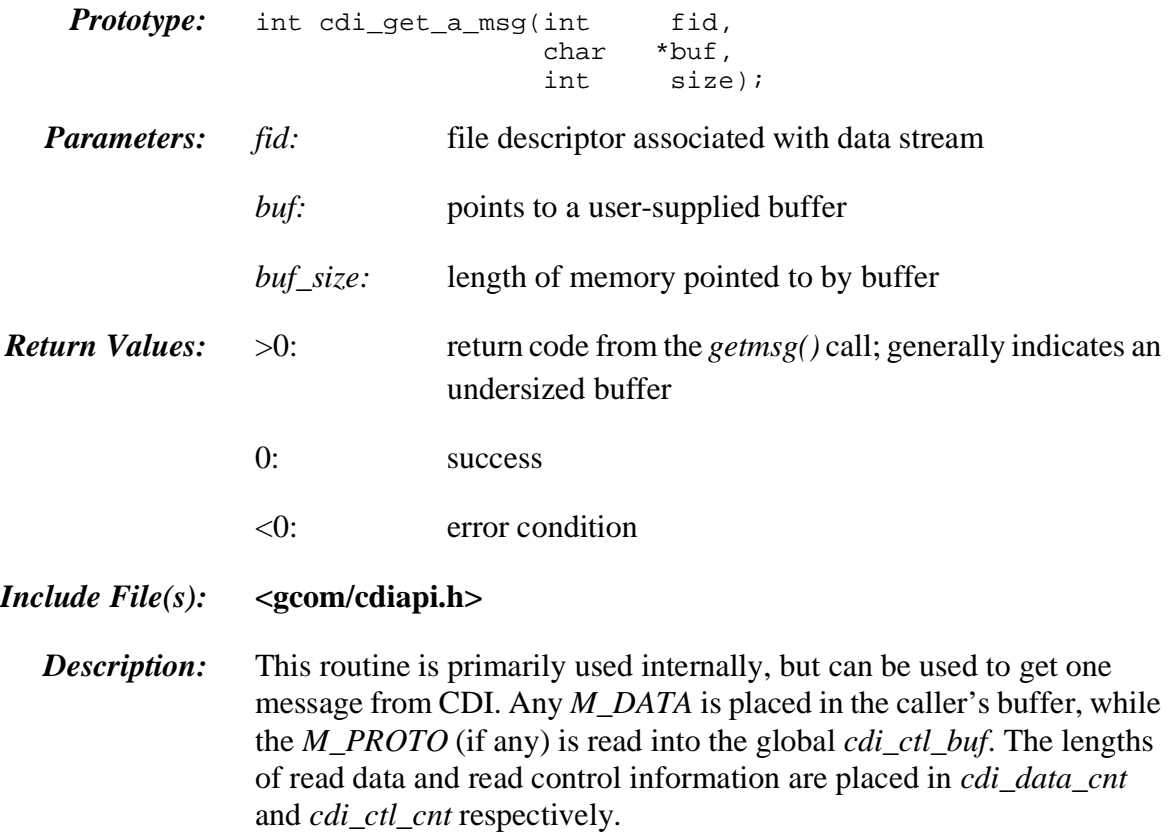

# <span id="page-26-0"></span>cdi\_get\_modem\_sigs

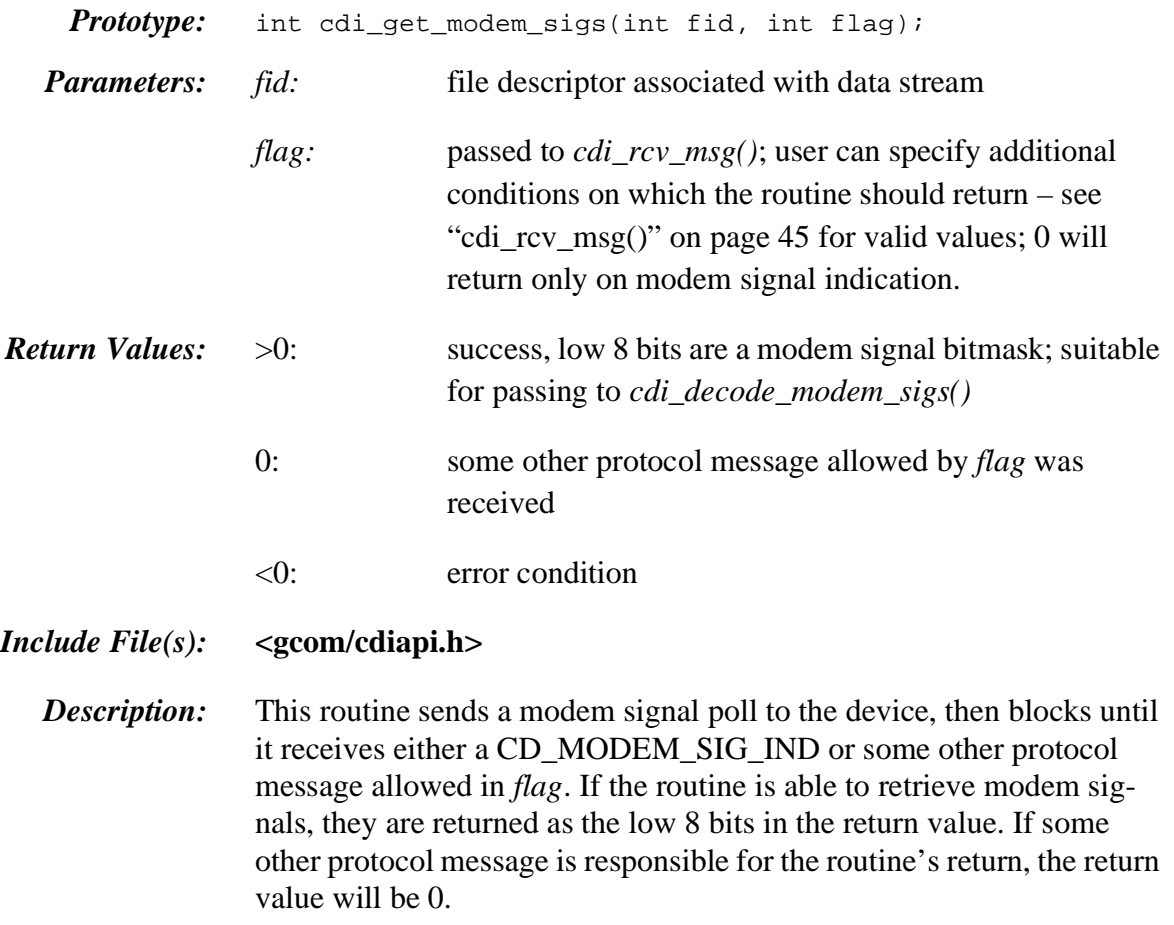

## <span id="page-27-0"></span>cdi\_init()

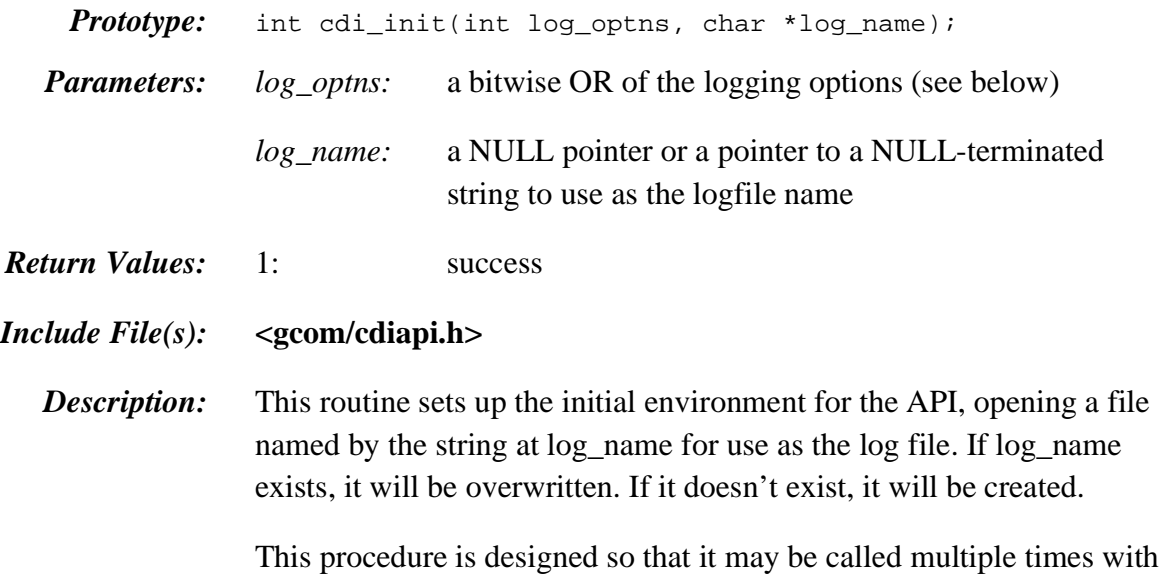

a NULL log\_name to alter the log options.

| #define for logging option | description                                      |
|----------------------------|--------------------------------------------------|
| CDI_LOG_FILE               | log to file                                      |
| CDI_LOG_STDERR             | log to stderr                                    |
| CDI_LOG_RX_PROTOS          | log received M_PROTOS                            |
| CDI_LOG_TX_PROTOS          | log transmitted M_PROTOS                         |
| CDI_LOG_ERRORS             | log UNIX errors                                  |
| CDI_LOG_SIGNALS            | log signal handling                              |
| CDI_LOG_RX_DATA            | log received M_DATA                              |
| CDI_LOG_TX_DATA            | log transmitted M_DATA                           |
| CDI_LOG_DISCARDS           | see cdi_rcv_msg ()                               |
| CDI_LOG_VERBOSE            | debug support                                    |
| CDI_LOG_DEFAULT            | (CDI_LOG_FILE   CDI_LOG_STDERR   CDI_LOG_ERRORS) |

Table 6 Logging Options

# <span id="page-28-0"></span>cdi\_init\_FILE()

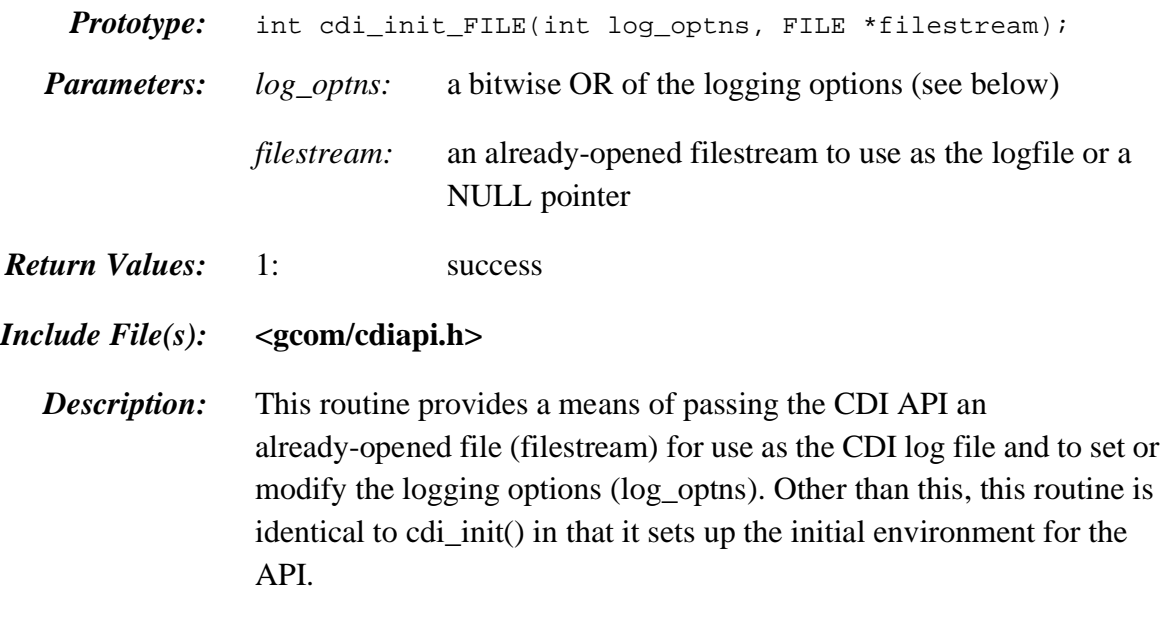

If filestream is NULL, only the logging options will be modified.

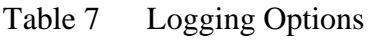

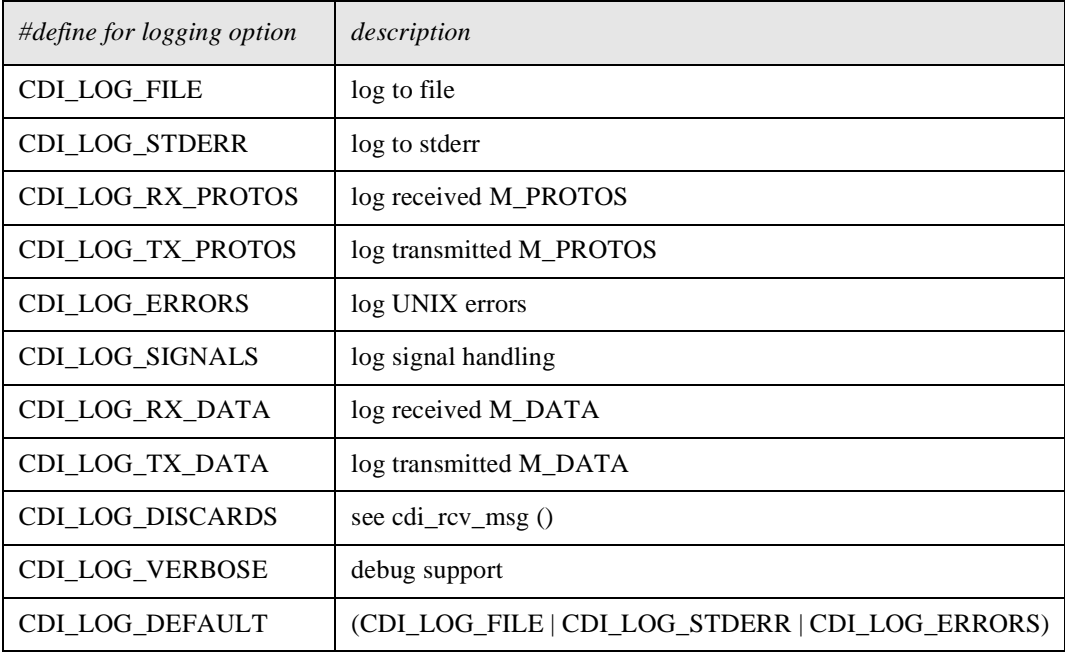

# <span id="page-29-0"></span>cdi\_modem\_sig\_poll

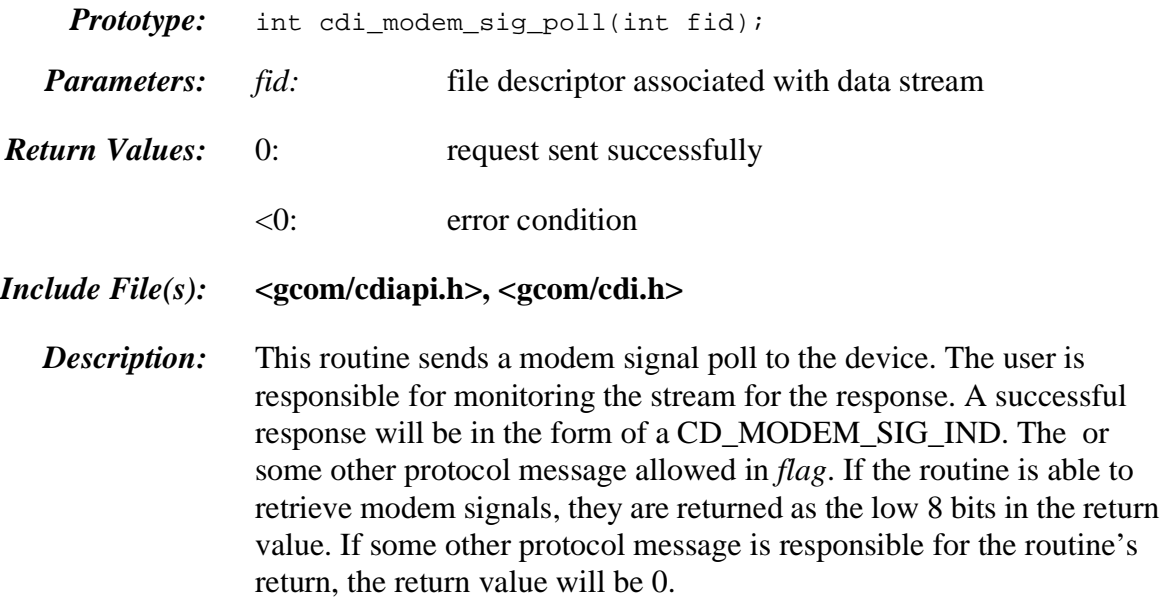

# <span id="page-30-0"></span>cdi\_modem\_sig\_req()

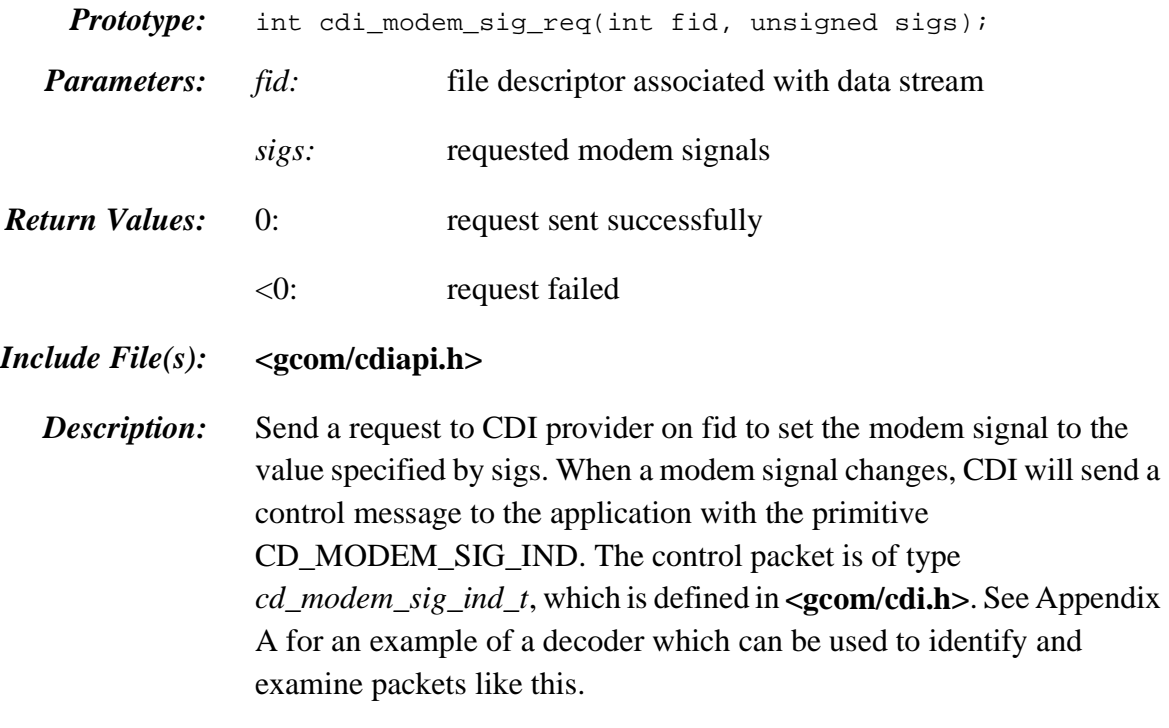

This routine modifies the *cdi\_ctl\_buf* global variable.

# <span id="page-31-0"></span>cdi\_open\_data()

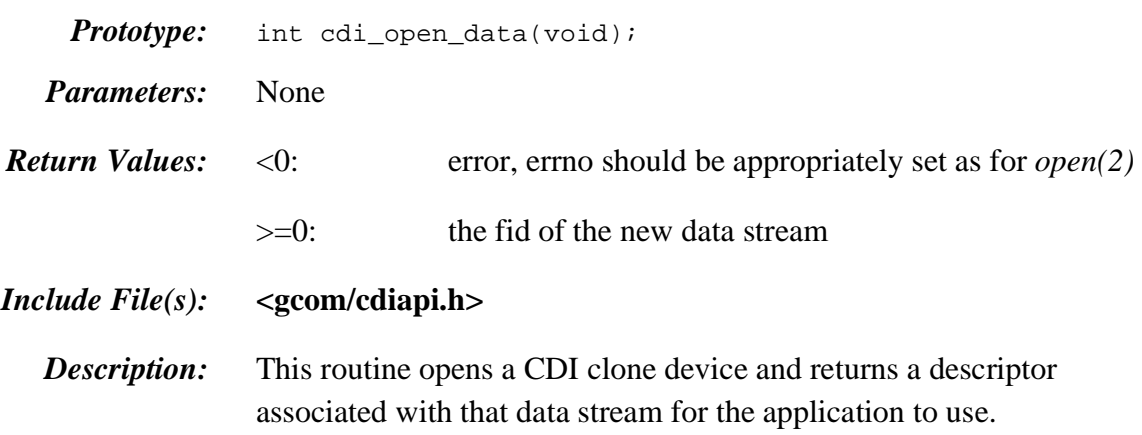

# <span id="page-32-0"></span>cdi\_perror()

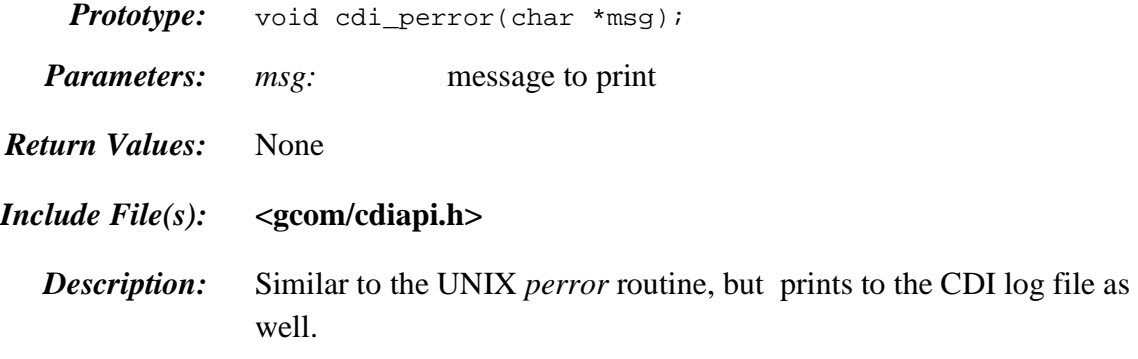

<span id="page-33-0"></span>cdi\_printf()

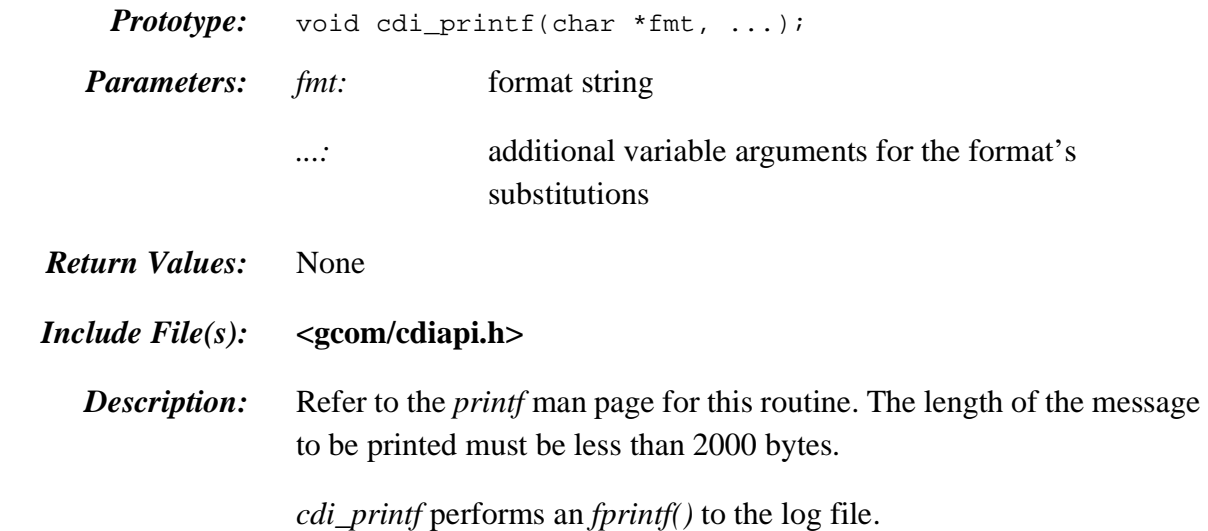

# <span id="page-34-0"></span>cdi\_print\_msg()

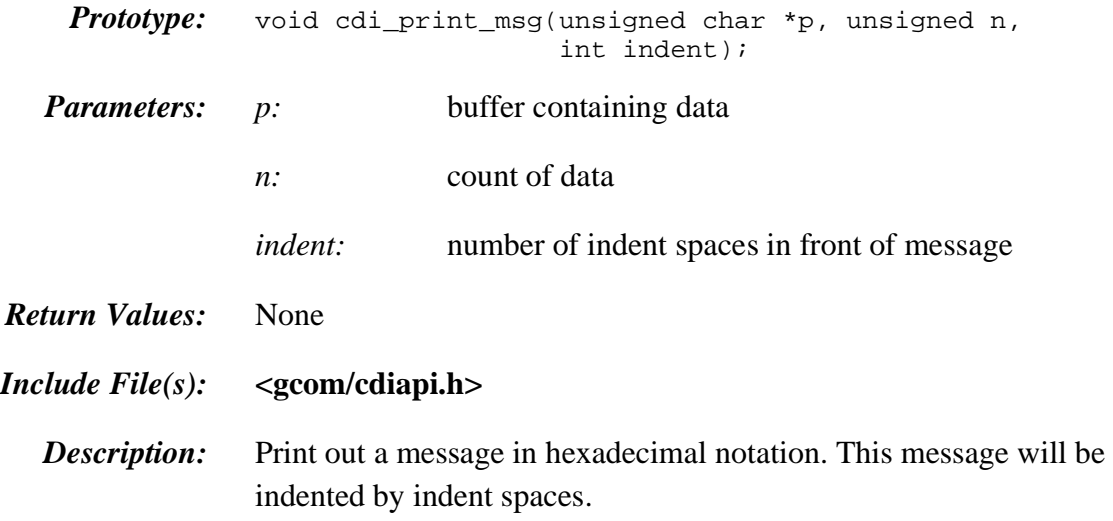

# <span id="page-35-0"></span>cdi\_put\_allow\_input\_req()

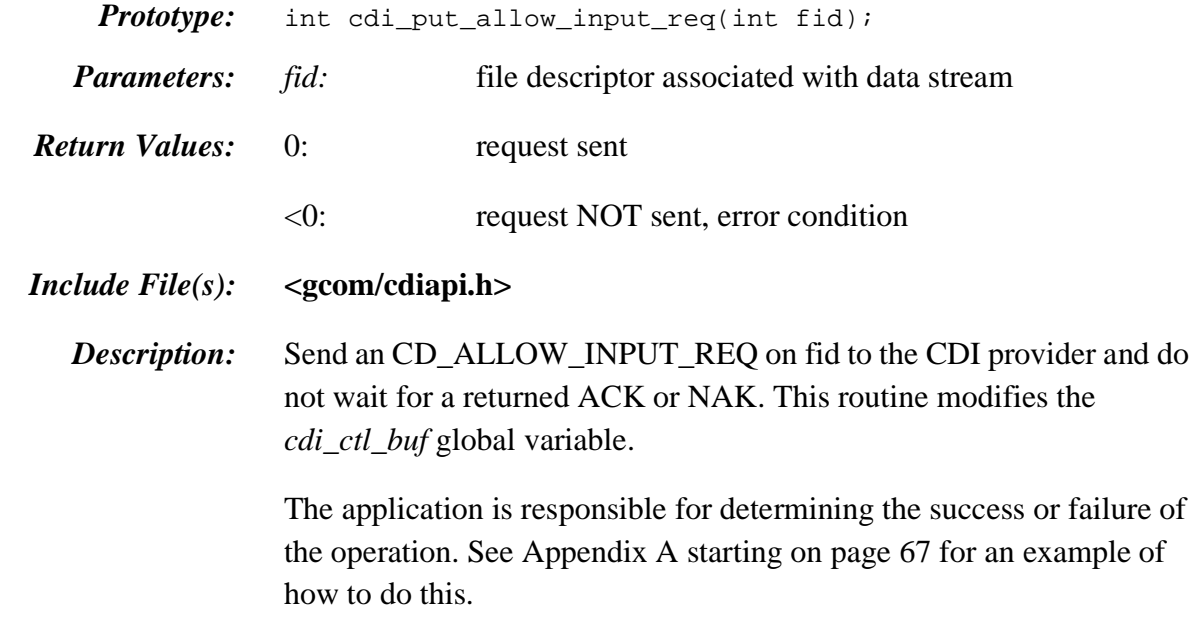

# <span id="page-36-0"></span>cdi\_put\_attach\_req()

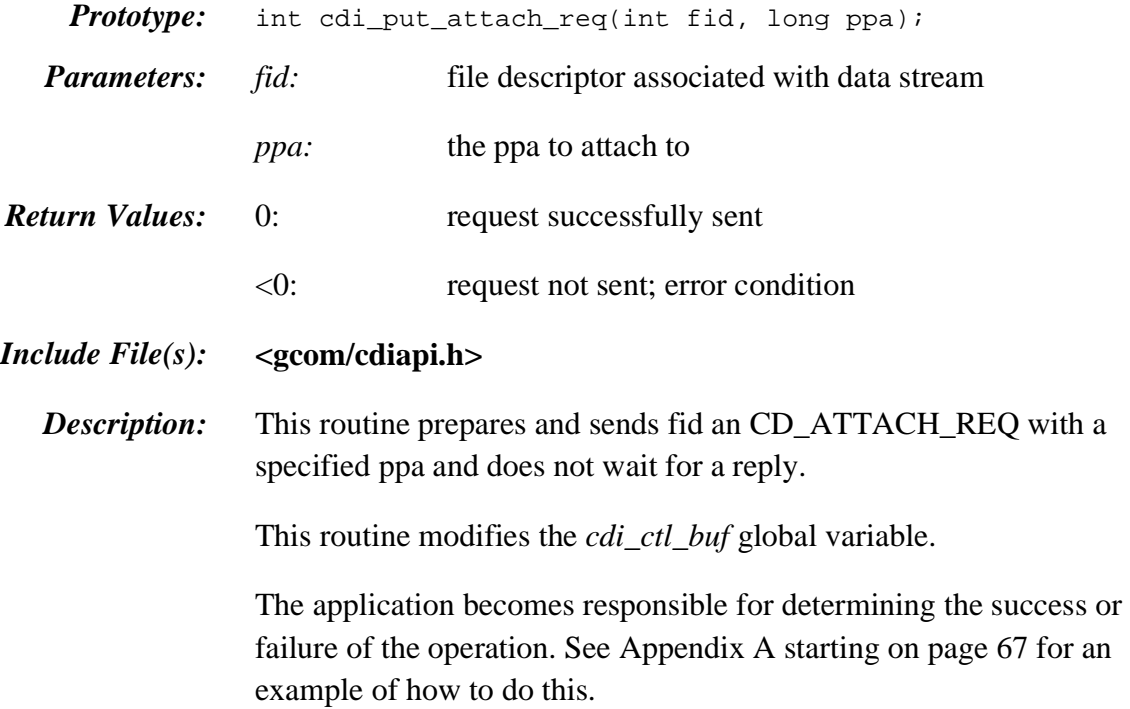

# <span id="page-37-0"></span>cdi\_put\_both()

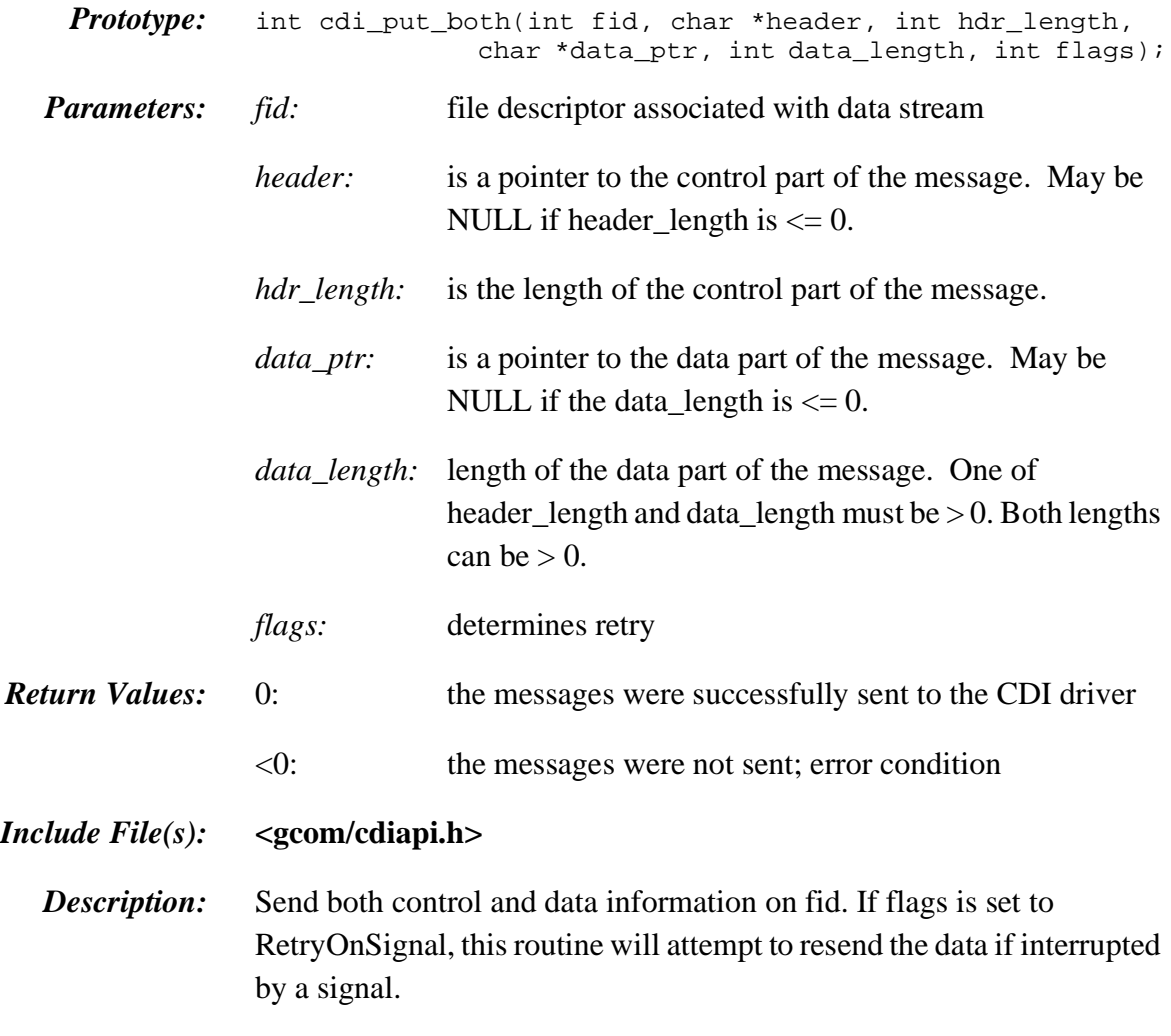

See **<gcom/cdi.h>** for the message format definitions.

# <span id="page-38-0"></span>cdi\_put\_data()

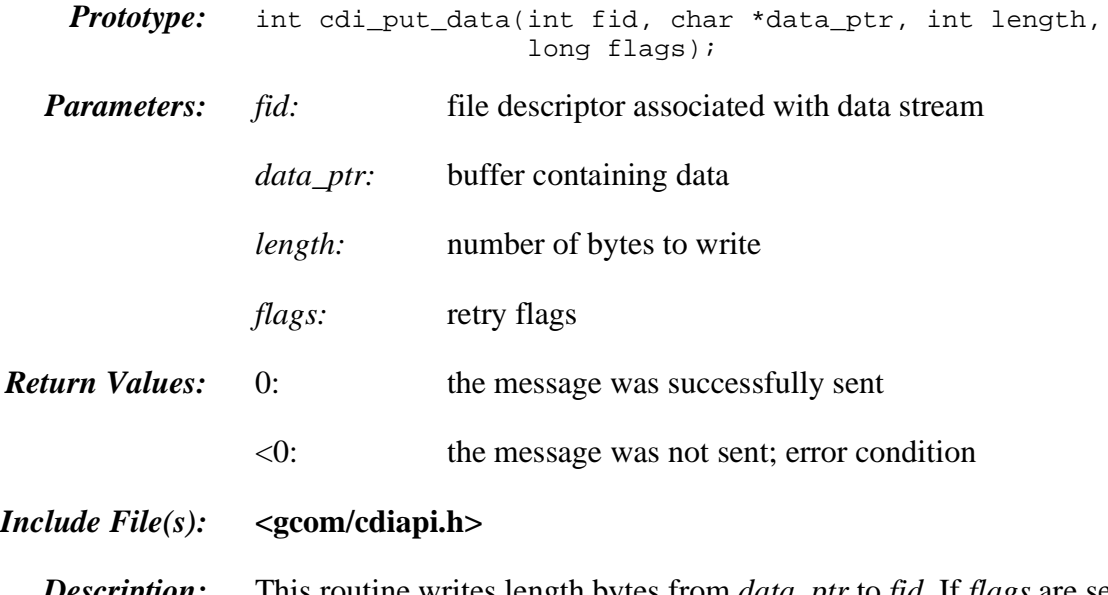

*Description:* This routine writes length bytes from *data\_ptr* to *fid*. If *flags* are set to RetryOnSignal, this routine will attempt to resend the data if the send failed due to an EINTR error.

# <span id="page-39-0"></span>cdi\_put\_detach\_req()

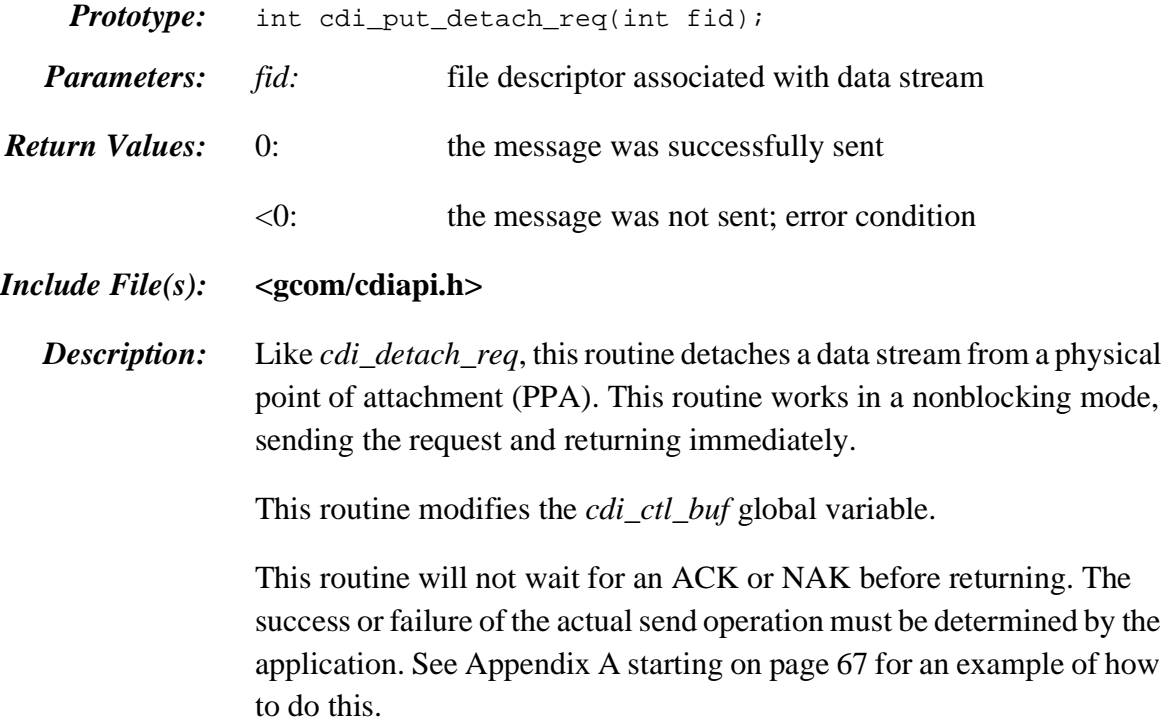

# <span id="page-40-0"></span>cdi\_put\_disable\_req()

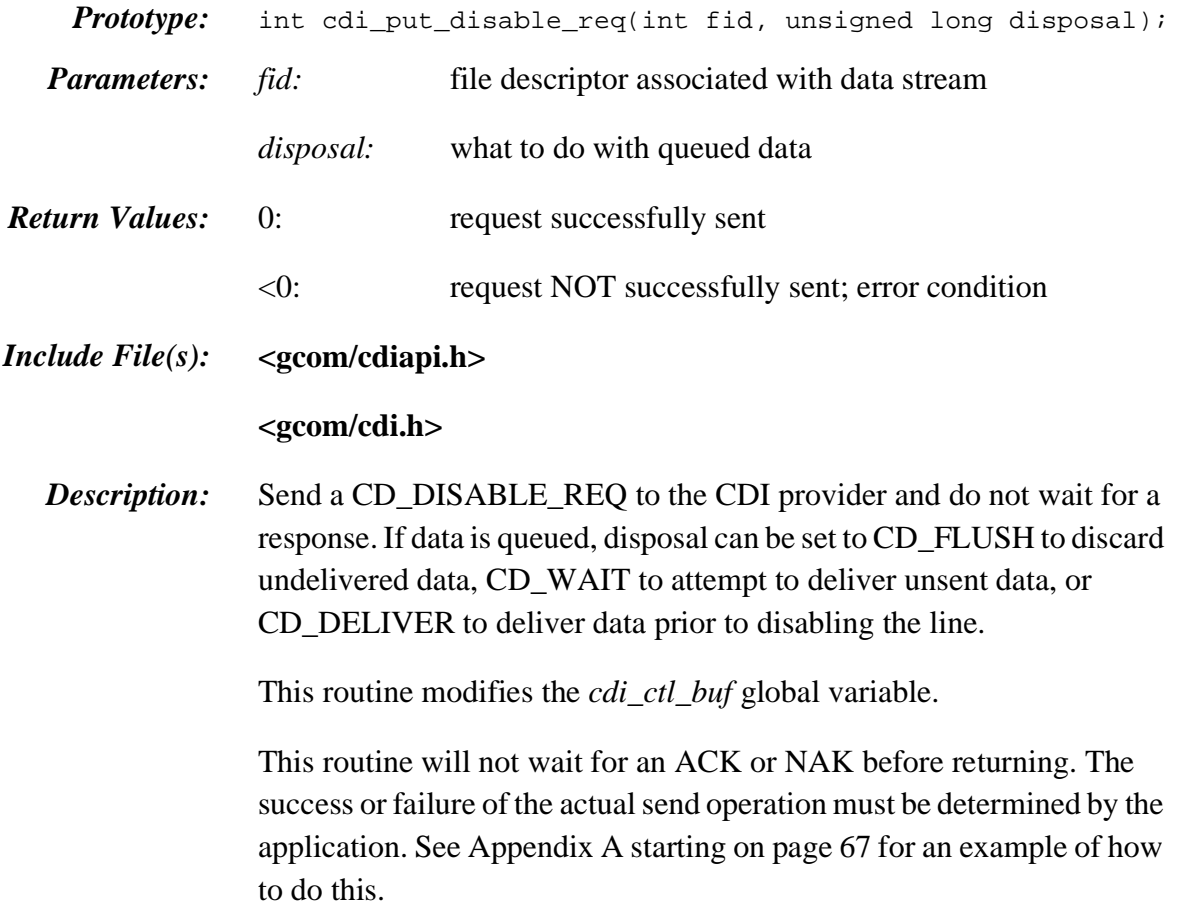

# <span id="page-41-0"></span>cdi\_put\_enable\_req()

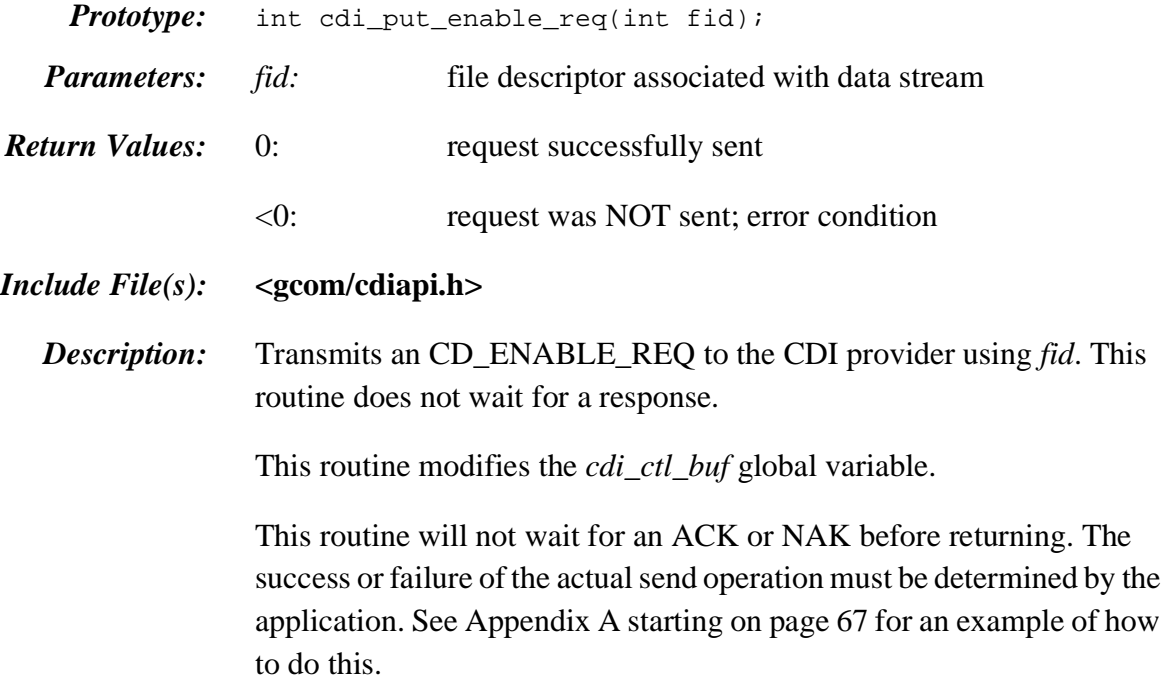

# <span id="page-42-0"></span>cdi\_put\_frame()

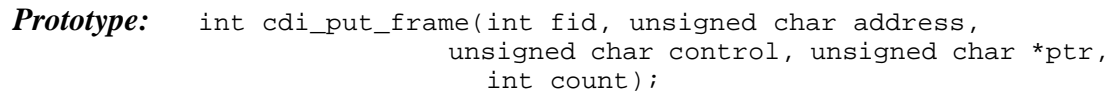

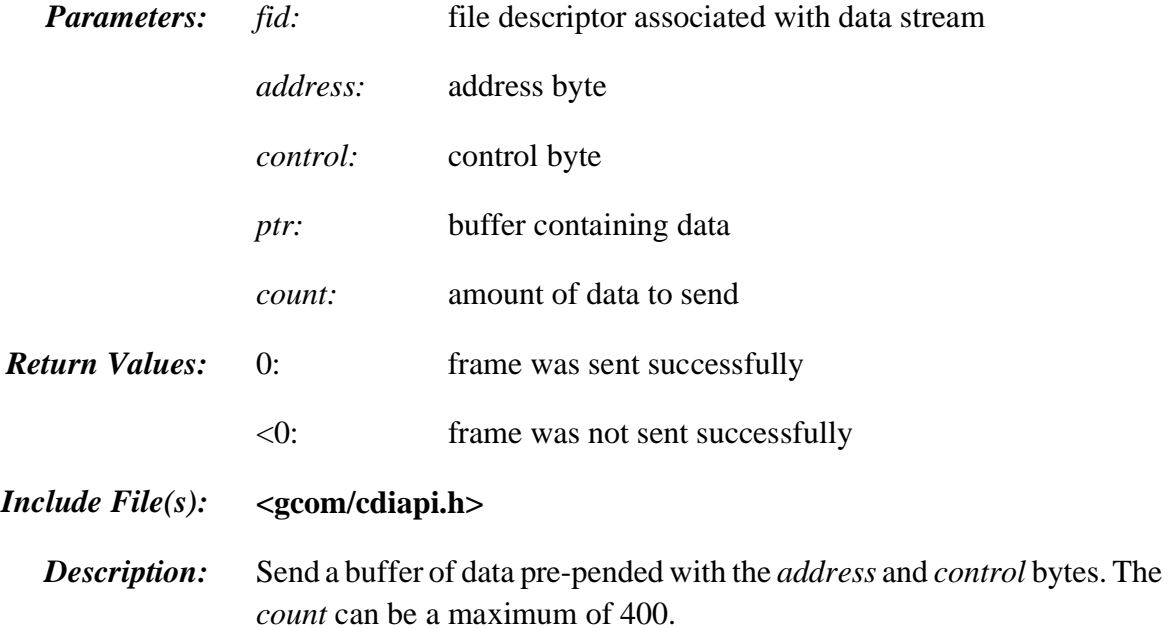

## <span id="page-43-0"></span>cdi\_put\_proto()

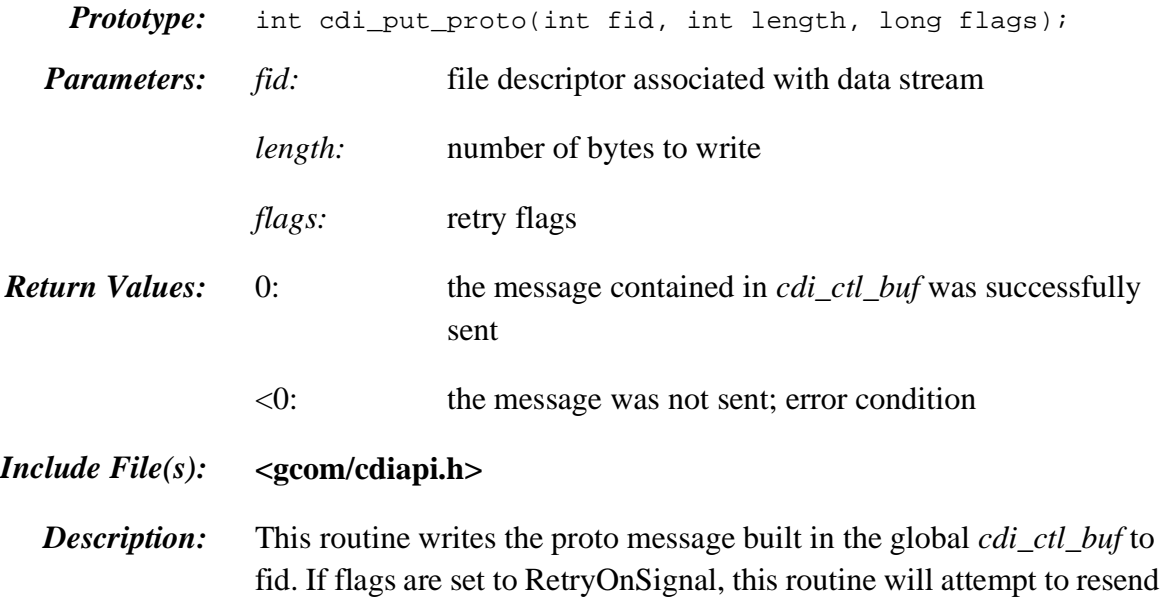

the data if the send failed due to an EINTR error.

## <span id="page-44-0"></span>cdi\_rcv\_msg()

![](_page_44_Picture_136.jpeg)

*Include File(s):* **<gcom/cdiapi.h>**

*Description:* Read data from fid and place it into *data\_ptr*. If any control information is read, it is placed in the global *cdi\_ctl\_buf* with the length of the control information set in the global *cdi\_ctl\_cnt*.

![](_page_44_Picture_137.jpeg)

![](_page_44_Picture_138.jpeg)

## <span id="page-45-0"></span>cdi\_read\_data()

![](_page_45_Picture_76.jpeg)

*Include File(s):* **<gcom/cdiapi.h>**

*Description:* This routine reads up to cnt bytes of data from *cdi\_data* into *buf*. If any control information is read, it is placed in the global *cdi\_ctl\_buf* with the length of the control information set in the global *cdi\_ctl\_cnt*.

# <span id="page-46-0"></span>cdi\_set\_log\_size()

![](_page_46_Picture_60.jpeg)

# <span id="page-47-0"></span>cdi\_wait\_ack()

![](_page_47_Picture_102.jpeg)

# <span id="page-48-0"></span>cdi\_write\_data()

![](_page_48_Picture_67.jpeg)

## <span id="page-49-0"></span>cdi\_xray\_req()

![](_page_49_Picture_145.jpeg)

![](_page_49_Picture_146.jpeg)

- <0: The request was not sent; error condition.
- *Include File(s):* **<gcom/cdiapi.h>**

**Description:** This routine is used with a newly-opened data stream. When processed, the request sent by this routine links the stream to a CDI UPA. Any data traffic passing through the UPA will also be presented to this data stream. When data is presented to the X-ray stream, a descriptive header is prepended to the data, providing some insight into the nature of the data which follows. This header conforms to the format:

typedef struct {

![](_page_49_Picture_147.jpeg)

The Rsys time is the number of elapsed milliseconds since the Rsystem was initialized. The process number is an internal module ID number.

Sequence numbers can be useful in keeping track of flow control. Flow control for X-ray streams works a little differently than flow control for other streams. A "normal" stream will queue data until the high water mark is reached, then exert backpressure to stop data flow on that stream until the low water mark is reached. An X-ray stream begins discarding data when the high water mark is reached, then begins re-queuing it when the low water mark is reached. Monitoring sequence numbers will allow the user to determine when data was dropped.

The data which follow this header are the raw CDI message, formatted according to the protocol rules, with all the headers included. An application with some knowledge of the underlying protocols can decipher pieces of these messages to perform data tracing.

As a practical note, when X-ray streams are going to be used, the STREAMS configuration must have an extra CDI UPA or two beyond those needed to support the protocol drivers. These extra UPA's are used by the X-ray streams.

<span id="page-66-2"></span><span id="page-66-0"></span>![](_page_66_Picture_0.jpeg)

# <span id="page-66-1"></span>*Sample Decoder*

The code sample below is a skeleton for a control message decoder. It is not complete, but should be used as a guide.

```
#include <gcom/cdiapi.h>
#include <gcom/cdi.h>
void
cdi_decode_ctl (prefix)
    char *prefix ;
{
    cd_ok_ack_t *ap; /* for primitive */
    if (prefix != NULL)
        pf("%s: ", prefix) ;
   ap = (cd_ok_ack_t * ) cdi_ctl_buf ; / * proto ptr */ switch ((int) ap -> cd_primitive)
    {
    case CD_INFO_ACK: /* Information ack */
      {
        cd_info_ack_t *ip;
        ip = (cd_info_ack_t *) ap;
        ...
        break;
      }
    case CD_ERROR_ACK:/* Error acknowledgement */
      {
        cd_error_ack_t *ep;
        ep = (cd_error_ack_t *) ap;
        ...
        break;
      }
    case CD_ENABLE_CON: /* Enable confirmation */
     \{ cd_enable_con_t *ep;
```

```
 ep = (cd_enable_con_t *) ap;
 ... 
  break;
      }
    case CD_DISABLE_CON:/* Disable confirmation */
       {
        cd_disable_con_t *dp;
        dp = (cd_disable_con_t *) ap;
        ...
        break;
       }
    case CD_ERROR_IND: /* Error indication */
       {
       cd_error_ind_t *ep;
        ...
       break;
       }
    case CD_UNITDATA_ACK:/* Data send acknowledgement */
       {
       cd_unitdata_ack_t *up;
       up = (cd_unitdata_ack_t *) ap;
       ...
       break;
       }
    case CD_UNITDATA_IND:/* Data receive indication */
       {
       cd_unitdata_ind_t *ip;
       ip = (cd_unitdata_ind_t *) ap;
       ...
       break;
       }
     case CD_BAD_FRAME_IND: /* Bad Frame */
        {
       cd bad frame ind t *pp;
        pp = (cd_bad_frame_ind_t *) ap;
         cdi_printf ("cd_bad_frame_ind: state 0x%lx \n", pp -> cd_state);
         switch (pp->cd_error)
\{ case CD_FRMTOOLONG:
             cdi_printf ("Frame too long\n");
             break ;
         case CD_FRMNONOCTET:
            cdi_printf ("Frame not octet aligned\n");
             break ;
         case CD_EMPTY_BFR:
             cdi_printf ("Empty buffer\n");
             break ;
        case CD_BAD_CRC:
             cdi_printf ("Bad CRC\n");
             break ;
         case CD_FRM_ABORTED:
             cdi_printf ("Frame aborted\n");
             break ;
```

```
 case CD_RCV_OVERRUN:
             cdi_printf ("Receiver overrun\n");
            break ;
         default:
             cdi_printf ("cd_error 0x%x\n", pp -> cd_error);
            break ;
         }
        break;
        }
     case CD_MODEM_SIG_IND: /* rcv modem signals */
       {
        cd_modem_sig_ind_t *p;
       p = (cd_moden\_sig\_ind_t * ) ap;
        if ( p->cd_sigs & CD_DTR )
         {
          /* DTR is asserted */
         }
         else
         {
          /* DTR is NOT asserted */
         }
         if ( p->cd_sigs & CD_RTS )
         {
          /* RTS is asserted */
         }
        else
         {
          /* RTS is NOT asserted */
 }
         if ( p->cd_sigs & CD_DSR )
         {
          /* DSR is asserted */
         }
         else
         {
          /* DSR is NOT asserted */
 }
         if ( p->cd_sigs & CD_DCD )
         {
          /* DCD is asserted */
         }
         else
\{ /* DCD is NOT asserted */
         }
         if ( p->cd_sigs & CD_CTS )
         {
          /* CTS is asserted */
         }
         else
         {
          /* CTS is NOT asserted */
 }
         if ( p->cd_sigs & CD_RIN )
\{ /* RING is asserted */
         }
```
else

```
 {
           /* RING is NOT asserted */
 }
         cdi_printf ("cd_modem_sig_ind: %s\n",
                     cdi_decode_modem_sigs(p -> cd_sigs));
         break;
        }
      default:
        {
         cdi_printf ("cdi_decode_ctl: unknown primitive 0x%lx\n",
                      ap -> cd_primitive);
         break;
        }
     } /* switch on type */
} /* cdi_decode_ctl */
/*
  * This is an excerpt from a program showing the decoder in use.
 * The example assumes that variables have been declared and initialized,
  * that the stream has been opened, and that communication is already
  * underway.
  * The purpose of the example is primarily to illustrate using
  * cdi_rcv_msg() to handle both normal data and control messages
  */
/* Any protocol message received should cause cdi_rcv_msg() to return
  * so we put all options into flag.
  */
flag = Return_error_ack | Return_info_ack | Return_unidata_ack |
        Return_error_ind | Return_disable_con | Return_enable_con |
        Return_ok_ack | Return_bad_frame_ind | Return_modem_sig_ind; 
/* Adds RetryOnSignal so that an EINTR error will result in a retry */
flag |= RetryOnSignal; 
/* Calls cdi_rcv_msg to receive incoming messages */
ret = cdi_rcv_msg(stream, buffer, length, flag);
/* In the event of data, process the data according to the application.
  * The routine to do this is not included in this example.
 */
if (\text{ret} > 0) cdi_process_buffer();
/* In the event of a control message, call our decoder, cdi_decode_ctl().
 * The sample decoder is provided in skeletal form above.
 */
if (\text{ret} == 0) cdi_decode_ctl(NULL);
/* In the event of a stream failure, call our exception handler.
  * This routine is not presented here, but would likely attempt to open
 * and initialize a new data stream, then begin re-enabling communication.
  */
if (\text{ret} < 0) cdi_handle_stream_error();
```